#### Environnement Numérique de Travail

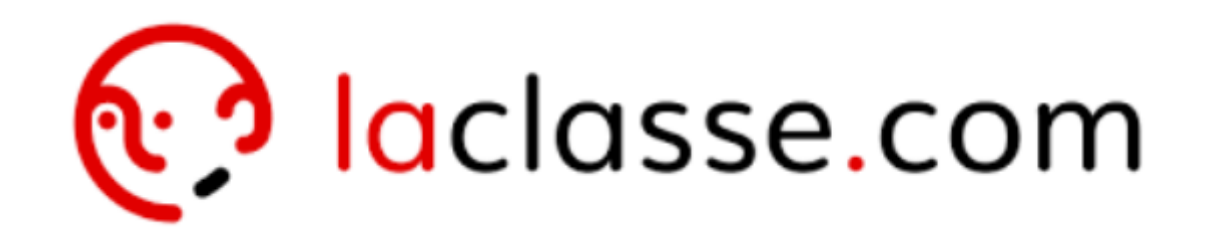

#### Accès aux ressources numériques du collège

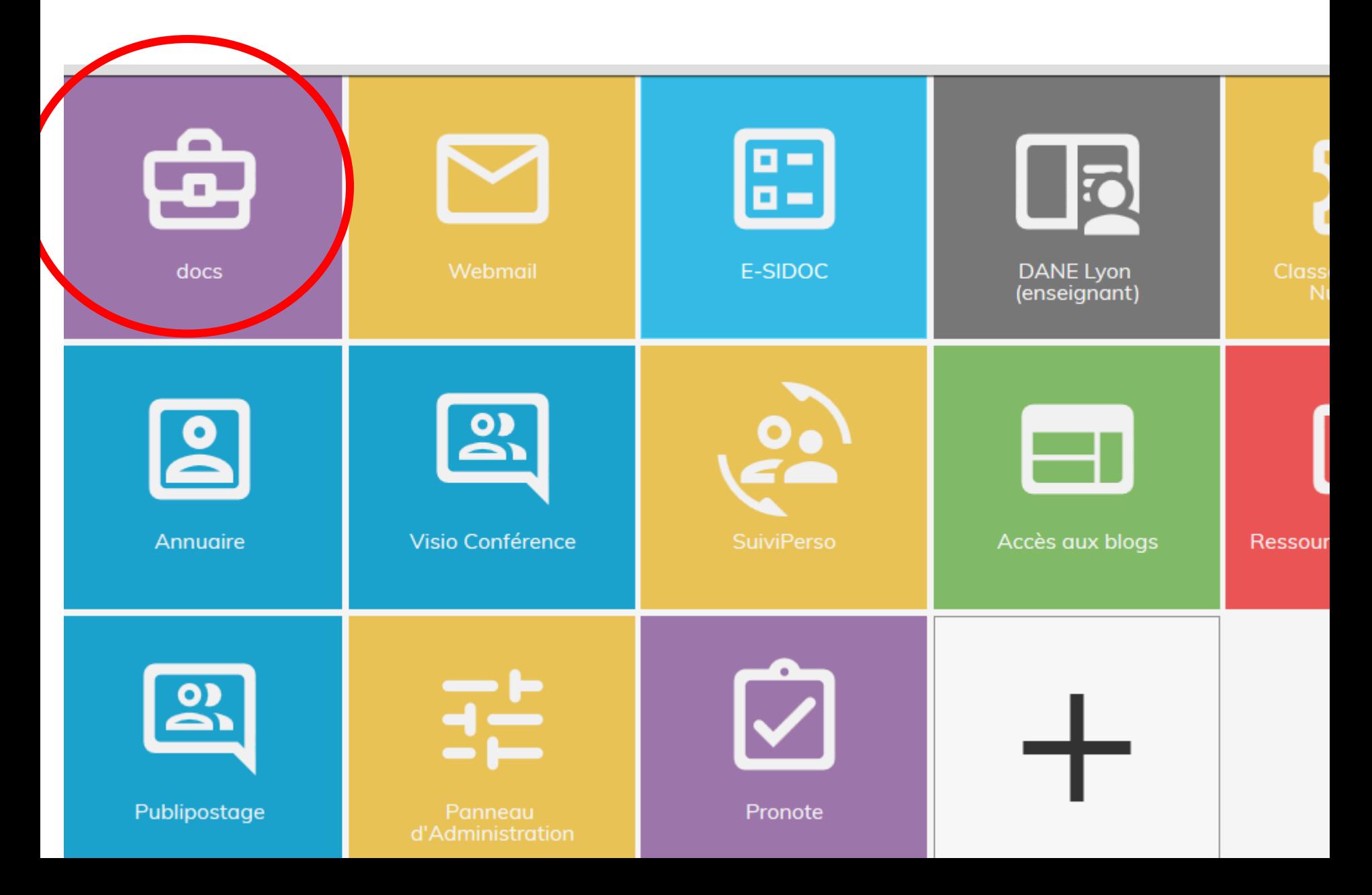

# Collège Jean-Philippe RAMEAU

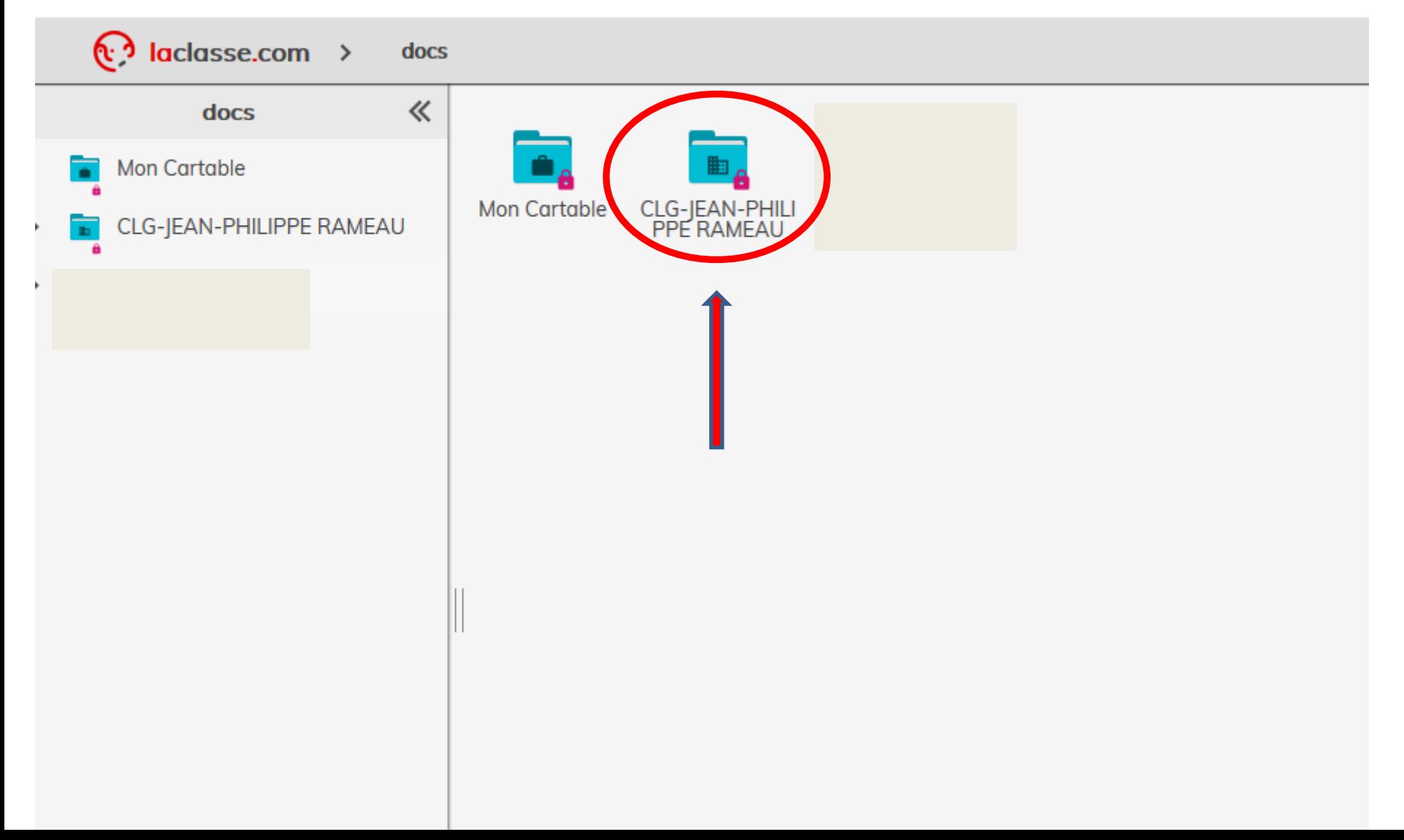

#### Accès aux classes

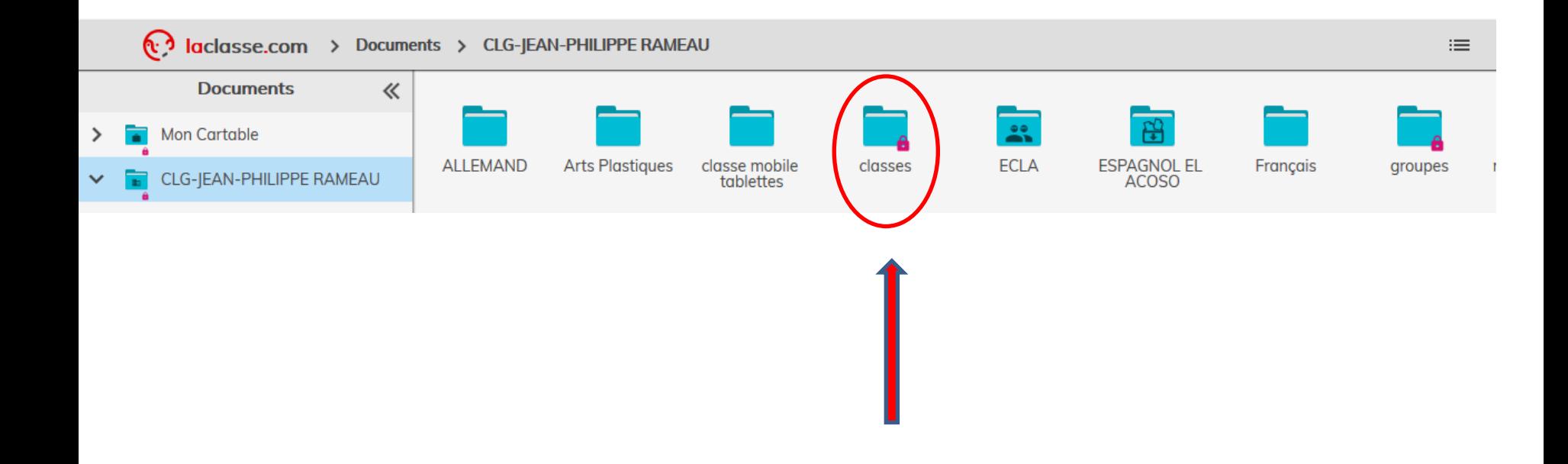

## Exemple de la classe 3°5

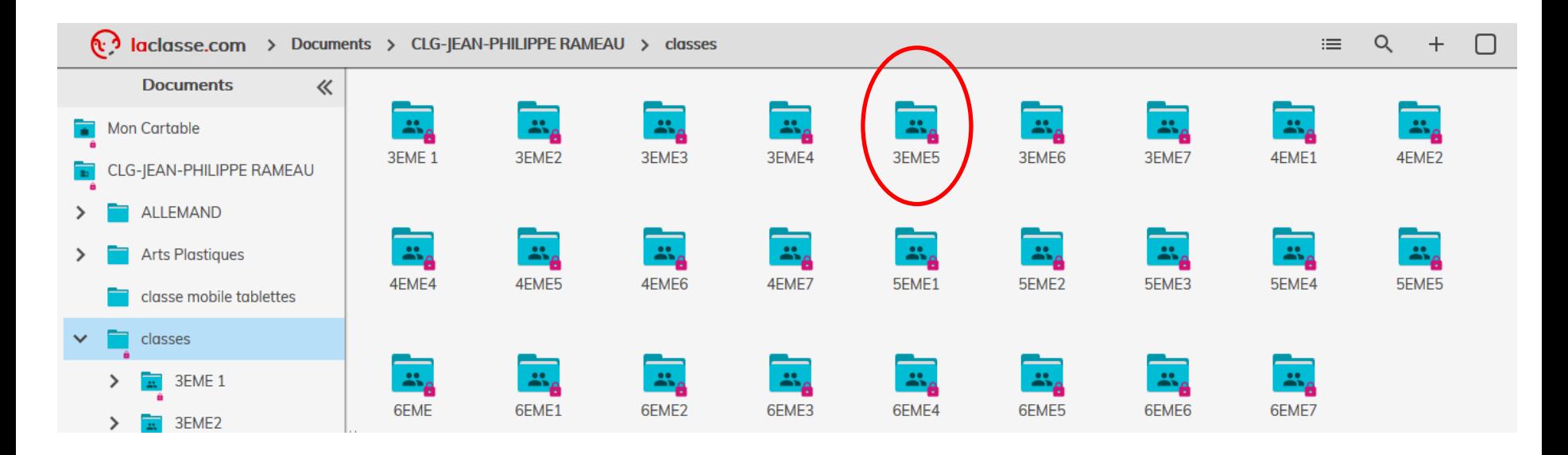

### Accès aux ressources par matière

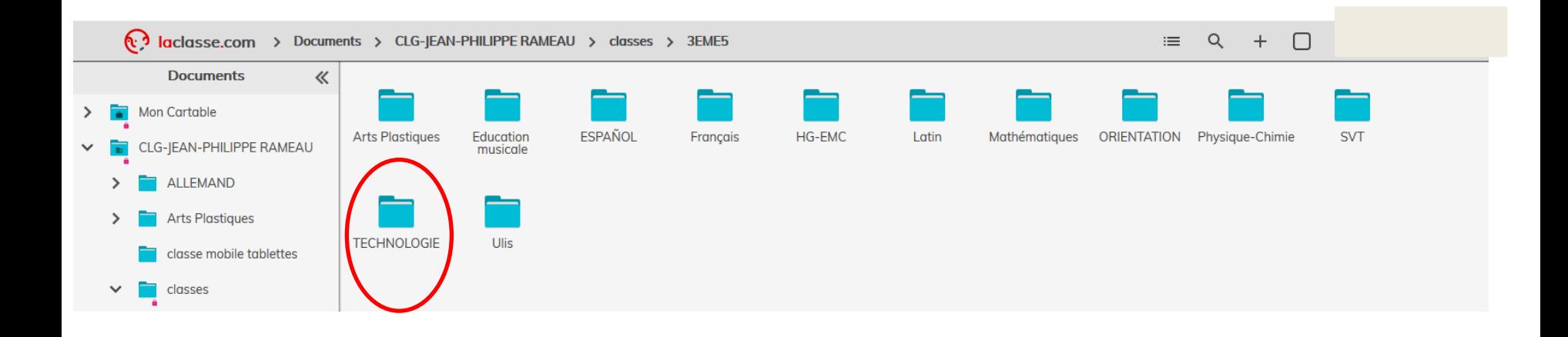